Statistics 5401 19. Biplots Gary W. Oehlert School of Statistics 313B Ford Hall 612-625-1557 gary@stat.umn.edu

We have seen that principal components are a compact way of "approximating" data.

We have seen that plotting principal components can be a useful way of visualizing data.

But we have also seen that the two-dimensional plot of principal components can be a bit confusing to interpret, because it is difficult to relate back to the original variables.

That is where the biplot comes in.

The biplot is an enhanced plot of principal components that helps us to see connections between components and the original variables.

Let  $X$  be the data matrix with variable means subtracted out. We may, or may not, wish to rescale to make all the columns have unit variance; that depends on the problem. Make the svd

$$
\mathbf{X}=\mathbf{U}\mathbf{D}\mathbf{V}'
$$

Begin with the first two columns of . Let

$$
\ell_i=\left[\begin{array}{c} d_1 \mathbf{U}_{i1} \\ d_2 \mathbf{U}_{i2} \end{array}\right]
$$

The bivariate points  $\ell_i$  are the points we plot in the usual principal components plot.

Now the first two columns of **V**. Let

$$
r_j = \left[ \begin{array}{c} \mathbf{V}_{j1} \\ \mathbf{V}_{j2} \end{array} \right]
$$

The bivariate point  $r_i$  tell us how the *j*th variable enters into the first two principal components. The first two columns of U and V along with  $d_1$  and  $d_2$  form a rank two approximation to X

$$
\mathbf{X}_{ij} \quad \approx \quad \mathbf{U}_{i1} d_1 \mathbf{V}_{j1} + \mathbf{U}_{i2} d_2 \mathbf{V}_{j2} \n= \quad <\ell_i, r_j> = \cos(\theta_{ij}) ||\ell_i|| \, ||r_j||
$$

where  $\theta_{ij}$  is the angle between the two-vectors  $\ell_i$  and  $r_j$ .

where  $\sigma_{ij}$  is the angle between the two-vectors  $\ell_i$  and  $r_j$ .<br>Thus large values of  $\mathbf{X}_{ij}$  will occur when there is a small angle between  $\ell_i$  and  $r_j$ , and small values of  $\mathbf{X}_{ij}$  will Thus large values of  $\mathbf{X}_{ij}$  will occur when there is a small angle between  $\ell_i$  and  $r_j$ , and small values of  $\mathbf{X}_{ij}$  will occur when there is a large angle between  $\ell_i$  and  $r_j$ . Or put another way, positively c If when there is a large angle between  $\ell_i$  and  $r_j$ . Or put another way, positive, and negatively correlated  $\ell_i$  and  $r_j$  mean than  $\mathbf{X}_{ij}$  is negative.

OK, so here is the biplot.

Plot the points  $\ell_i$  with labels to indicate which case is which.

Plot the points  $cr_i$  with labels to indicate which variable is which, and with a line from the origin to  $cr_i$ . Choose the constant c so that the rescaled  $r_i$ s are about the same size as the  $\ell_i$ s.

```
Cmd> X <- readdata("",x1,x2,x3,x4,d)
Read from file "˜/5401/JW5data/T4-3.DAT"
Column 1 saved as REAL vector x1
```

```
Column 2 saved as REAL vector x2
Column 3 saved as REAL vector x3
Column 4 saved as REAL vector x4
Column 5 saved as REAL vector d
Cmd> X \leftarrow hconcat(x1, x2, x3, x4)Cmd> rlab <- paste(run(30),multiline:T)
Cmd> rlab
 (1) "1"
 (2) "2"
 (3) "3"
...
(29) "29"
(30) "30"
Cmd> clab <- vector("X1","X2","X3","X4")
Cmd> biplot <- macro("
@X <- $1
@rlabs <- $2
@clabs \leftarrow $3
@X < - @X - \text{tabs}(@X, \text{mean}:T)'
@p <- ncols(@X)
@s < - svd(@X, all:T)@p1 <- @s$leftvectors[,1]*@s$values[1]
@p2 <- @s$leftvectors[,2]*@s$values[2]
@v1 <- @s$rightvectors[,1]
@v2 <- @s$rightvectors[,2]
@f <- vector(max(@p1)/max(@v1),
max(\textcircled{\texttt{ap2}})/max(\textcircled{\texttt{av2}}), min(\textcircled{\texttt{ap1}})/min(\textcircled{\texttt{av1}}),
min(@p2)/min(@v2))
@f <- @f[@f > 0]
@f < - min(@f)
@v1 <- @v1*@f
@v2 <- @v2*@f
@blank <- \langle" \langle"
chplot(@p1,@p2,@rlabs,xlab:@blank,
ylab:@blank,show:F)
for(@i,run(@p))
addpoints(\text{ev1}[\text{ei}],\text{ev2}[\text{ei}],\text{).}symbol:@clabs[@i],show:F)
addlines(vector(0, ev1[@i]), \langlevector(0,@v2[@i]),show:F)
```

```
showplot(xmin:?,ymin:?,xmax:?,\
 ymax:?,$K)",dollars:T)
```

```
Cmd> biplot(X, rlab, clab)
```
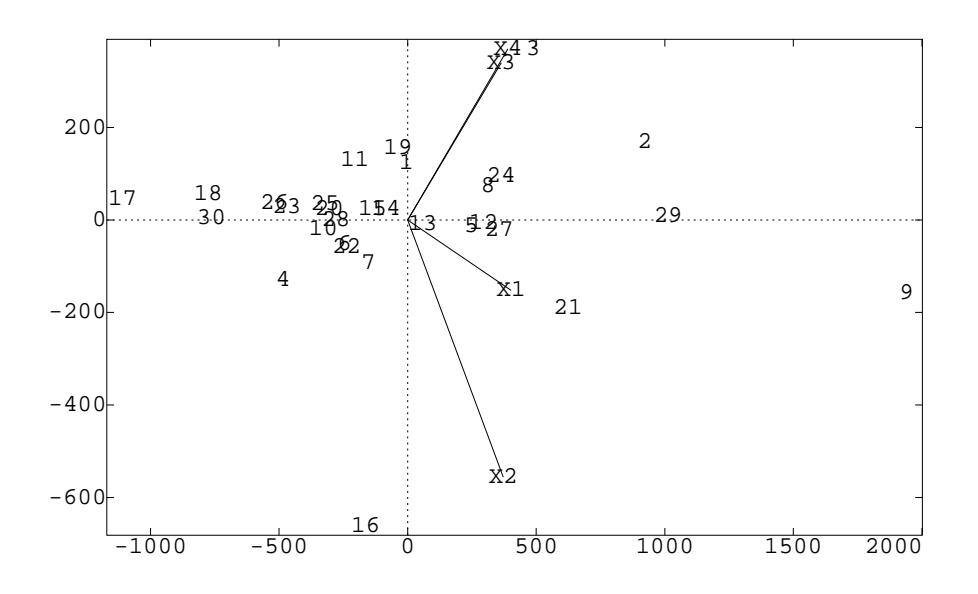

Cmd> biplot(X[-16,],rlab[-16],clab)

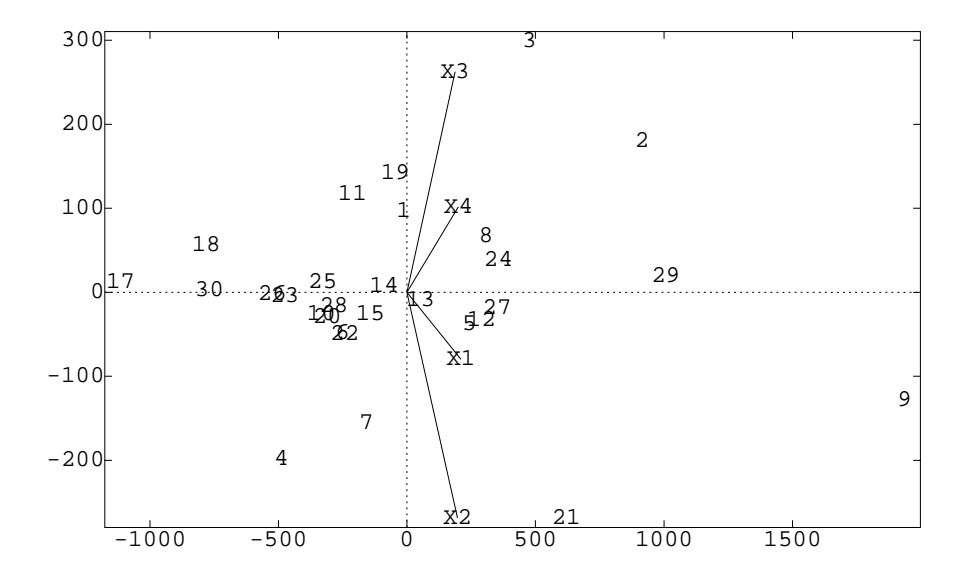

Cmd> readdata("", name, x1, x2, x3, x4, x5, x6) Read from file "˜/5401/JW5data/T12-9.DAT" Column 1 saved as factor name

```
Column 2 saved as REAL vector x1
Column 3 saved as REAL vector x2
Column 4 saved as REAL vector x3
Column 5 saved as REAL vector x4
Column 6 saved as REAL vector x5
Column 7 saved as REAL vector x6
Cmd> X \leftarrow \text{hconcat}(x1, x2, x3, x4, x5, x6)Cmd> X \leftarrow X / \text{tabs}(X, \text{stddev:T})'Cmd> rlabs <- getlabels(name)
Cmd> clabs <- vector("sat","top","acc", \
"sfr", "exp", "grd")
```

```
Cmd> biplot(X, rlabs, clabs)
```
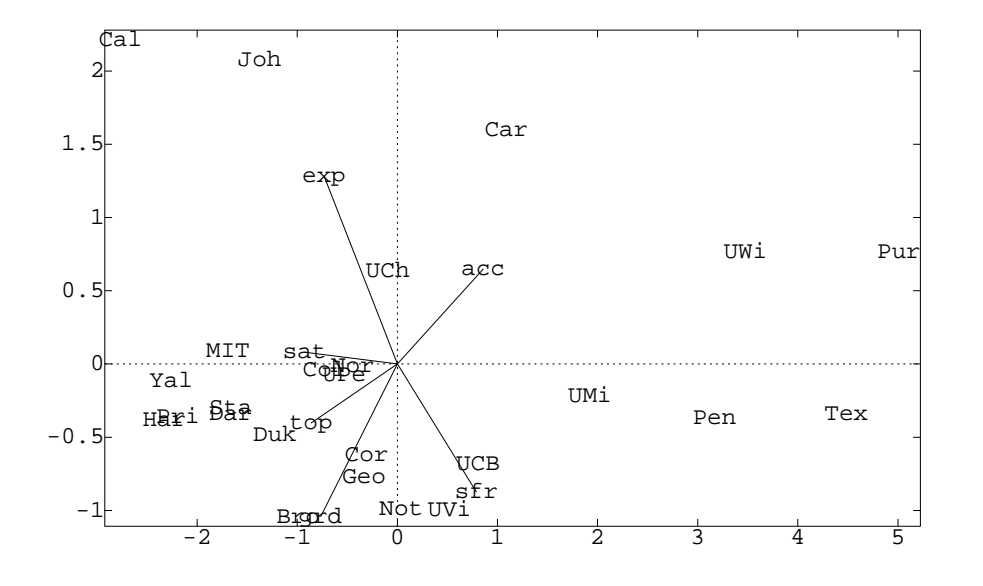